Please complete the captcha to download the file.

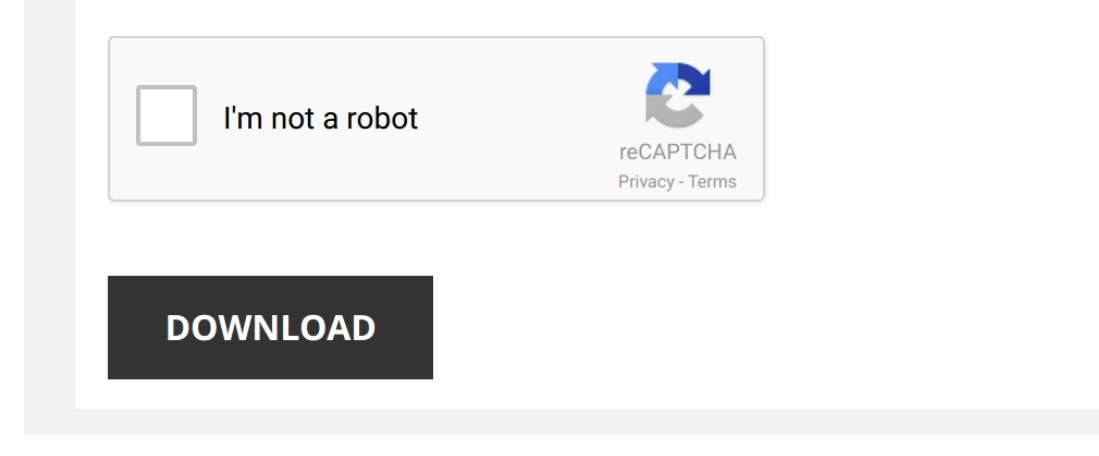

*excel-legal-case-management-template 1/5 [PDF Drive - Search and download PDF files for free.](http://contest.usatodayhss.com/)*

## **[Excel Legal Case Management Template](http://contest.usatodayhss.com/excel-legal-case-management-template.pdf)**

Yeah, reviewing a books [Excel Legal Case Management Template](http://contest.usatodayhss.com) could build up your close links listings. This is just one of the solutions for you to be successful. As understood, attainment does not recommend that you have

Comprehending as with ease as understanding even more than other will meet the expense of each success, bordering to, the pronouncement as competently as insight of this Excel Legal Case Management Template can be taken as

OFFICE 365 FOR LEGAL CASE MANAGEMENT: How to Use Office 365 for Your Firm Learn how I leverage the power of Office 365 for legal case management. You're probably already using many of the programs. It ...

*Caseload Management Spreadsheet* Recorded with http://screencast-o-matic.com.

*Private Practice Client Tracking Spreadsheet Step by Step* Download this spreadsheet at StartaTherapyPractice.com/tracking This is a FREE spreadsheet tool that displays in, graph ...

*Case Calendaring & Calculating Deadlines with Excel* Tutorial on how to use **Excel** as a litigation calendar and litigation deadline calculator.

*Intro to Excel for Law Firms* overview of Microsoft **Excel** for **law** firms.

*How To Create A Project Manager In Excel [Part 1]* [FICan I Mentor You? Learn how to define, design, develop and deploy your own Excel applications to earn passive income without ...

*Sales Pipeline Tracking Template: CRM in Excel* New Version (includes funnels and gauges in **excel**): ...

*Office 365 for Legal Case Management | Getting Started* Here are 5 quick steps to get you started on building your own practice management platform in Office 365. Just like building ...

*Project manager reminder / to-do list spreadsheet in Excel - Freeware* Reminder / to-do list spreadsheet in Microsoft **Excel**. Spreadsheet can be downloaded from: https://www.legaltree.ca/node/2233 ...

How to Manage Your Law Practice with Workflows in Rocket Matter https://www.rocketmatter.com Find out how legal practice management software use intuitive design and efficient workflows to ...

Task tracker (1/3): Excel spreadsheet for tracking tasks (shared workbook) - Freeware Spreadsheet available for download at: http://www.legaltree.ca/node/1932 2016 video #2 explaining additional features: ...

*Using SharePoint to Excel at Case Management* View this recorded webinar demonstrating real world examples of how SharePoint can be used to create effective **Case** ...

*The Beginner's Guide to Excel - Excel Basics Tutorial* If you like this video, here's my entire playlist of Excel tutorials: http://bit.ly/tech4excel

Learn the basics of using ...

*How to build Interactive Excel Dashboards* Download file used in the video with step by step instructions and links to more tutorials: ...

*How to create Data entry form in Microsoft Excel* In this video i will show you how to create data entry form in Microsoft **Excel** 2016.

*Excel Essentials -- Level UP! -- Conditional Formatting for Due Dates and Expiration Dates* Do you have an Expiration Date or Due Date field where you want to quickly spot past due, expired -- or soon to expire items?

*Excel Magic Trick #184: Setup Database in Excel* Download **Excel** Start File: https://people.highline.edu/mgirvin/YouTubeExcelIsFun/EMT... Download **Excel** Finished ...

*Excel - An Automated Action Tracker* An example of how a macro can automate the process of moving an action from one sheet to another in an "Action Tracker" Want ...

*Document Automation for Law Firms* Learn how **Document** Automation (or **Document** Assembly) allows you to generate customized documents in minutes rather than ...

Excel spreadsheet providing list of reminders / future tasks / to-do items (Video 1 of 3) - Freeware Spreadsheet available for download at: https://legaltree.ca/node/1945 Excel spreadsheet that provides quick and easy crea

*Creating An Effective Task Manager Chart Using Excel*

*Review of Clio Law Firm practice management software* To get a 10% discount off your first six months (and a 7-day free trial), go to: http://6figurelawfirm.com/clio.

*Legal Case Management Automation with Rocket Matter* https://www.rocketmatter.com Lawyers and other professionals at the firm who use **legal practice management** systems love the ...

*Create Database in Excel Quickly and Easily* How to create a database in **Excel** worksheet quickly and easily by using shapes assigned to macros. Complete details with VBA ...

*Excel Essentials - a Legal Tech Institute CLE* In this course from the **Legal** Tech Institute at the Harris County **Law** Library, Ben J. Kusmin, a commercial litigator and the founder ...

Microsoft Excel 2016 Training for Lawyers: Using the Law Firm Project Tracker, Tutorial Lesson FREE Course! Click: https://www.teachucomp.com/free FREE Course! Click: https://www.teachucomp.com/free Learn about Using ...

*Issue Tracker Excel Template | Project Management Tool* Download HERE: https://www.someka.net/excel-template/issue-tracker/ This Printable Issue Tracker is an Excel template for ...

*Project Management Application in Excel* Automated, light, and easy to use **Excel** application. Features: • Tracks, updates, and flags status of projects • Emails a reminder ...

*How to Create a Template (Document Automation)* In this video, we will walk through how to create a **template** to be used for **Document** Automation.